## Using Cloud Based software with Blackboard Ivy Tech, Northeast – Engineering, Andrew Bell

Abstract - The use and integration of software packages such as Multisim and LabView in technology courses are essential to help prepare students for jobs and other degrees. These software tools provide students with essential job skills and facilitate the learning of complicated subjects. However, these software packages can strain the resources of both the computer networks and IT resources. In 2011, Ivy Tech Northeast was contacted by Toolwire, Inc. and we began to develop a remote desktop "cloud based" solution for using software tools in the engineering courses. Currently, Toolwire is integrated into Blackboard and is being used in our capstone courses. Multisim, LabView and Ultiboard as well as other software packages are loaded on the Toolwire remote desktop and students can get access to this software any place and at any time.

This presentation will describe the approach used to integrate Toolwire (a cloud based service) into Blackboard. This gives a student access to Multisim, LabView and Ultiboard as well as other software packages at any place and at any time.

The need: Students and staff both need access to the engineering software.

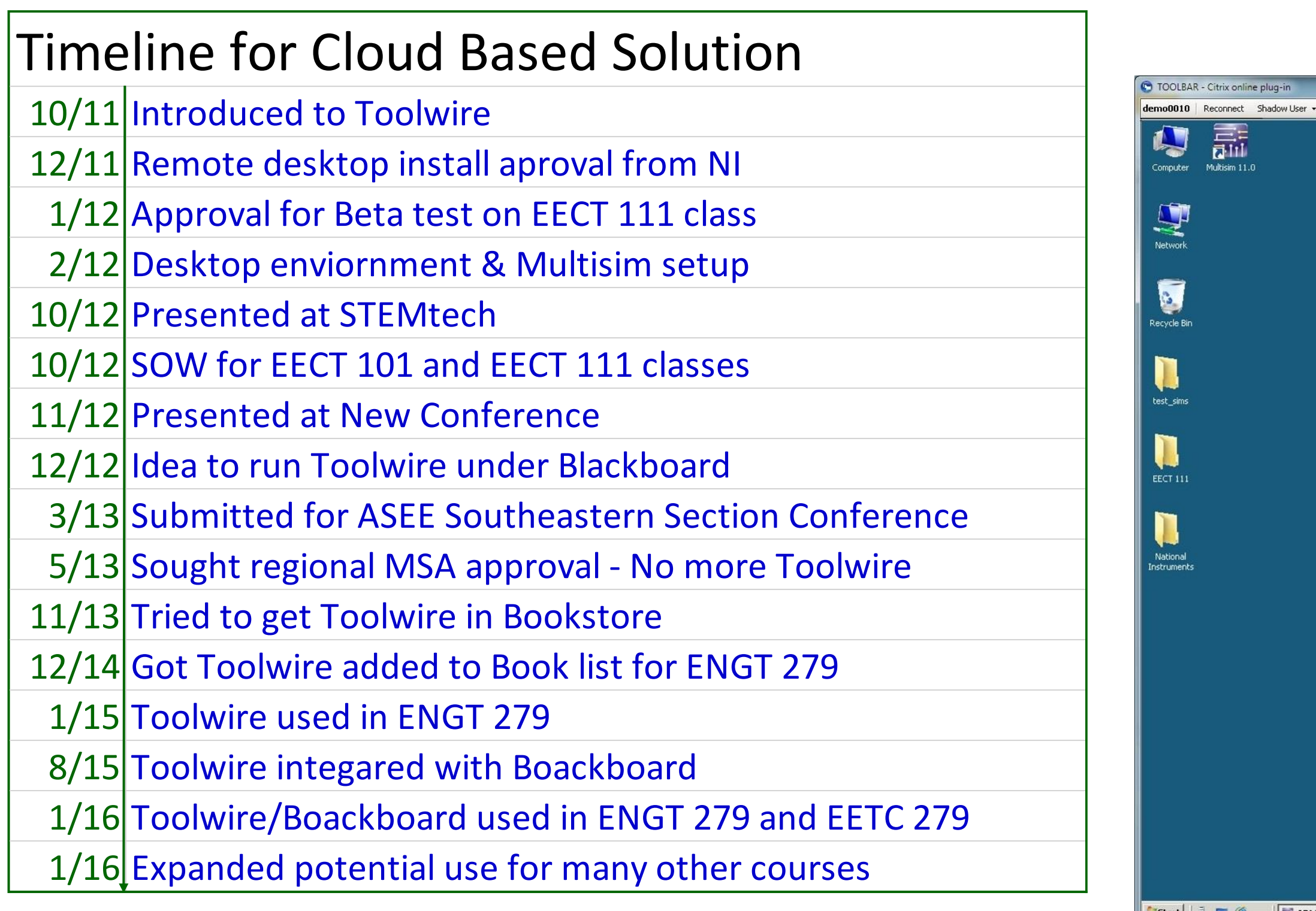

**PTOOLWIRE** 

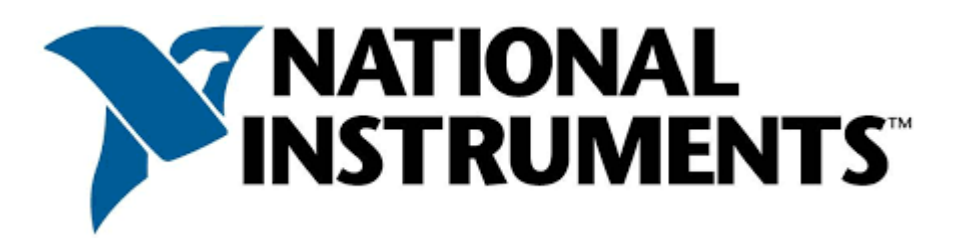

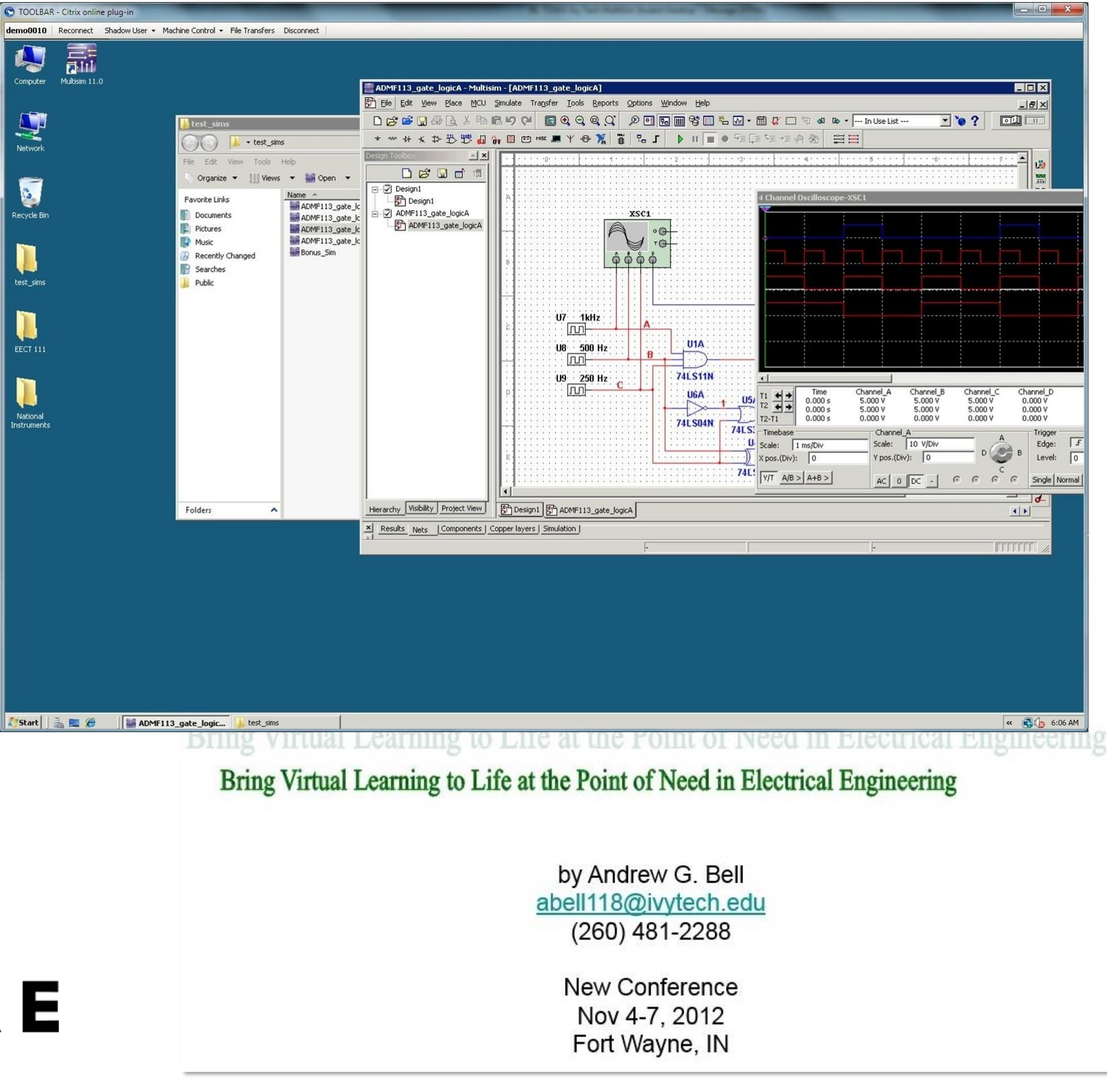

**CHANGING LIVES** 

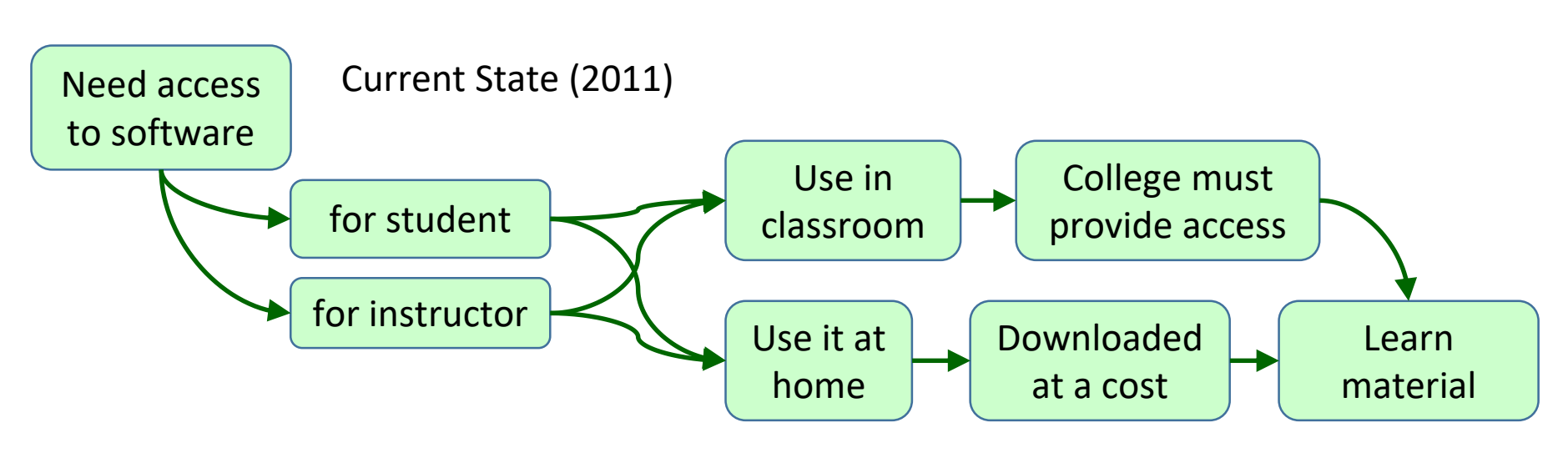

## **History**

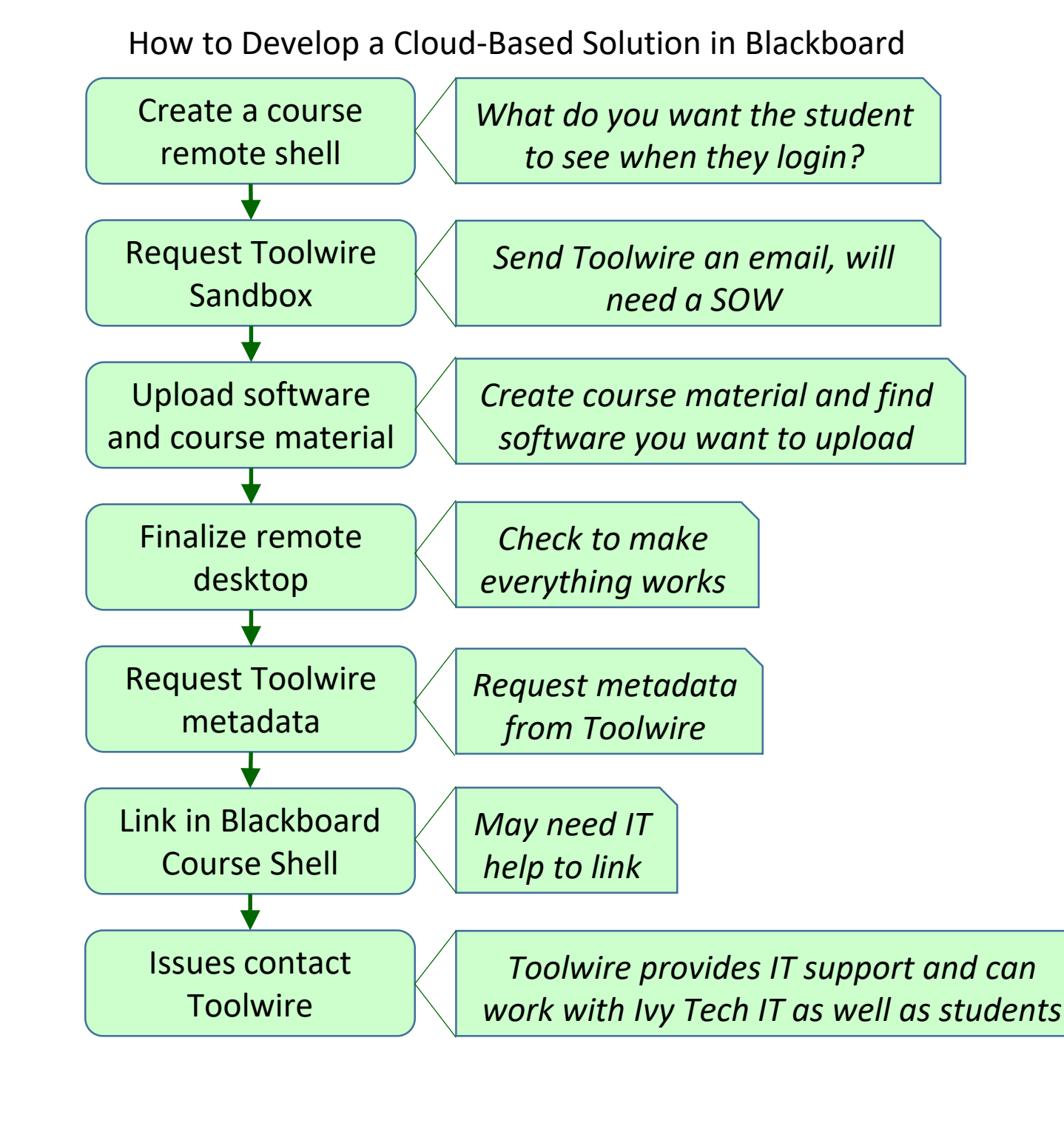

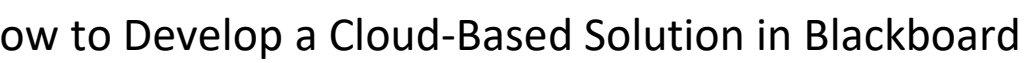

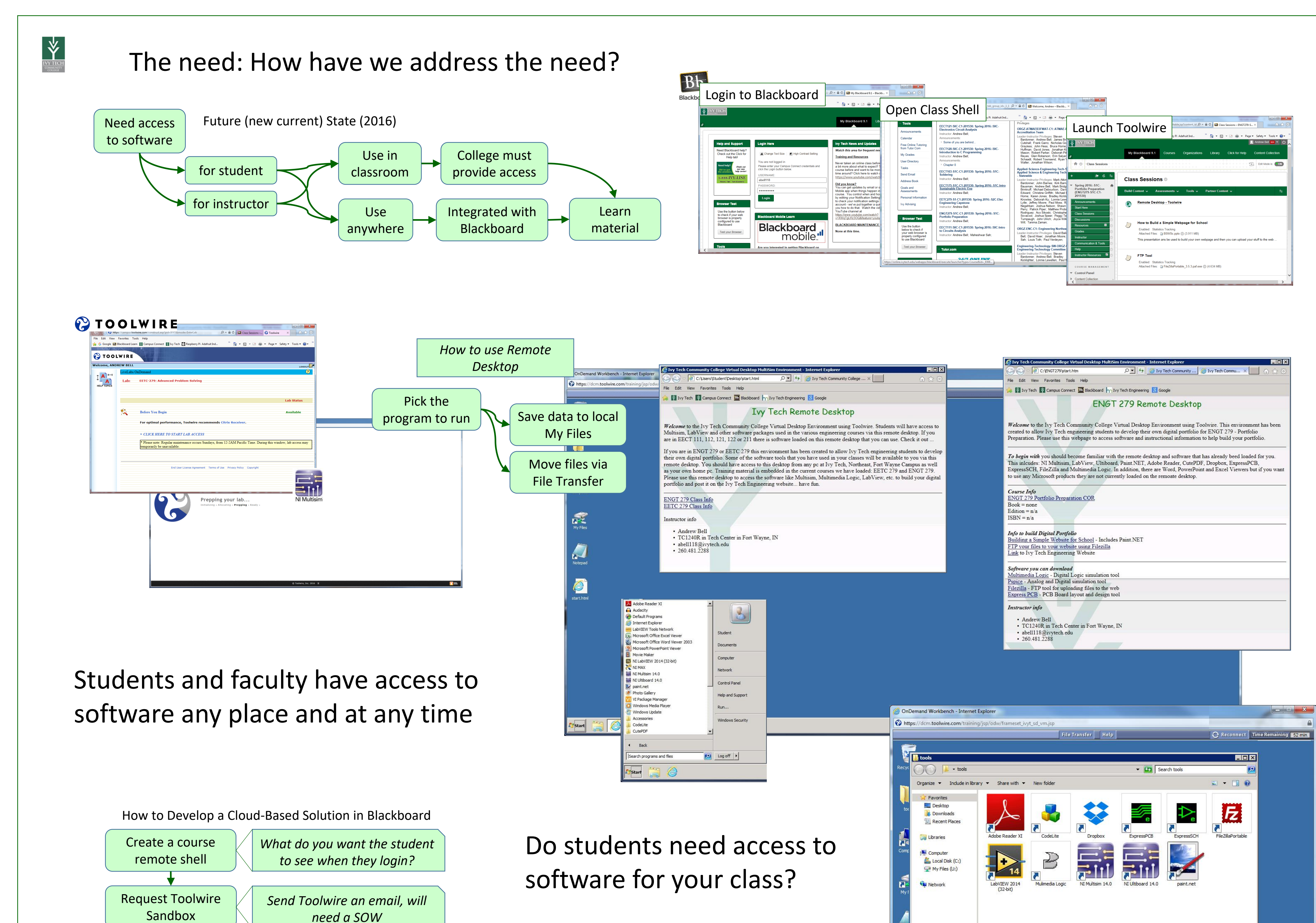

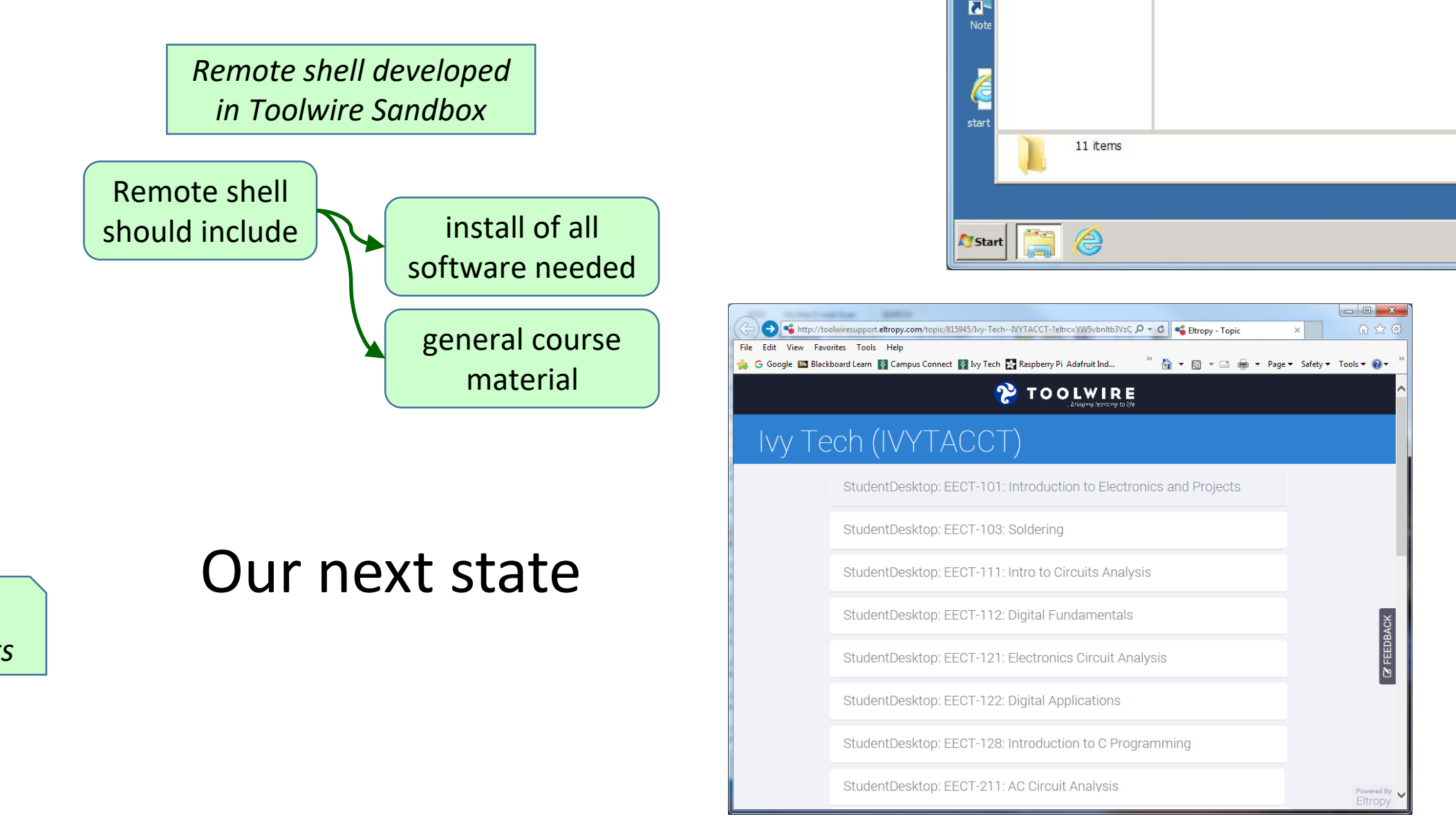

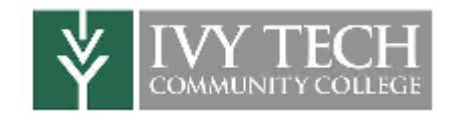

Andy Bell

Department Chair – Engineering Ivy Tech Community College – Northeast Phone: 260-481-2288 : Fax: 260-480-2052 : [abell118@ivytech.edu](mailto:abell118@ivytech.edu) SDKB Technology Center, Room TC1240R, 3800 N. Anthony Blvd., Fort Wayne, IN 46805

 $\begin{array}{|c|c|c|}\n\hline\n8 & 8:54 \text{ AM} \\
4/13/2016\n\end{array}$